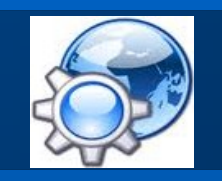

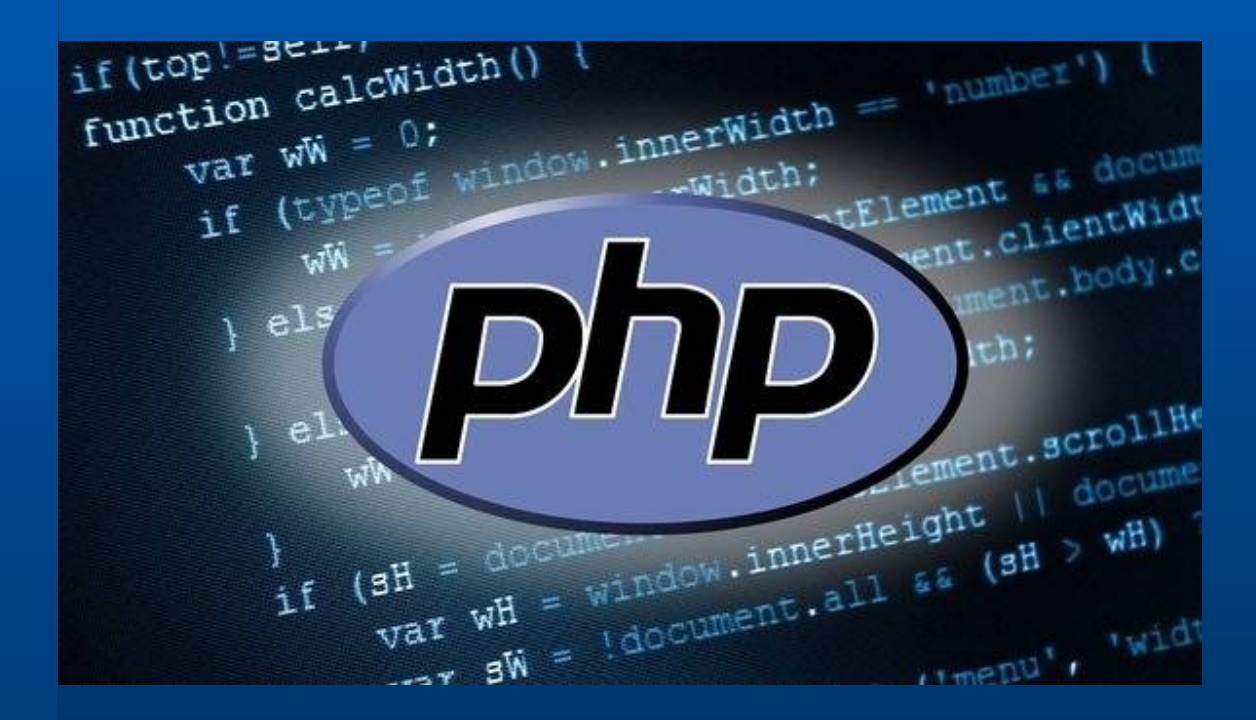

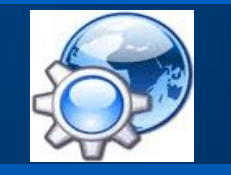

« I did not develop the PHP we know today. Dozens, if not hundreds of people, developed PHP. I was simply the first developer. »

Rasmus Lerdorf

#### **Coût en ressources**

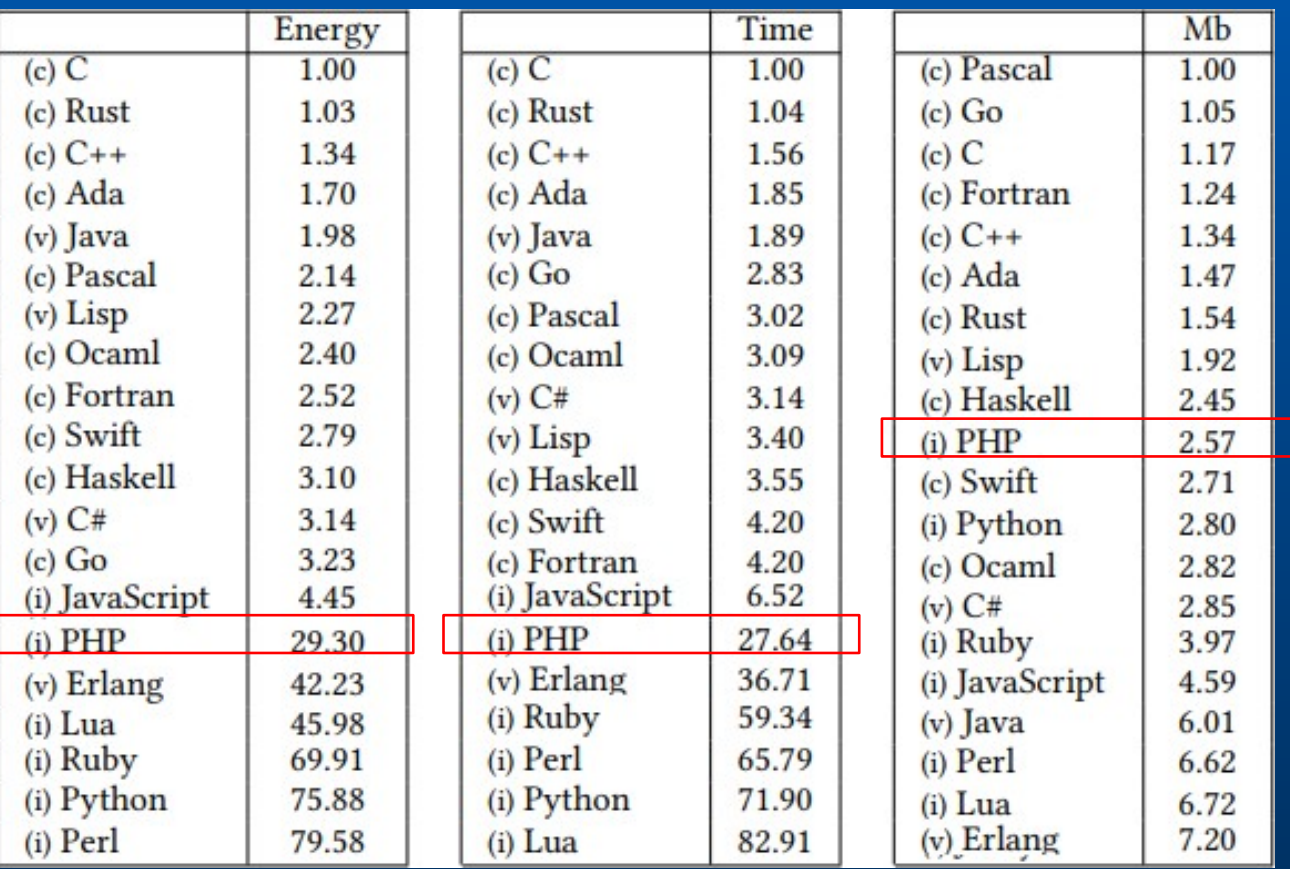

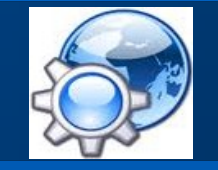

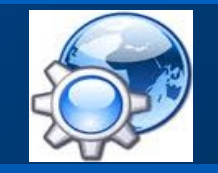

**Langage PHP\***

Langage de programmation libre Interprété, impératif, procédural, orienté objet Langage de script côté serveur ■ Créé en 1994 par Rasmus Lerdorf Version 8 en mars 2021

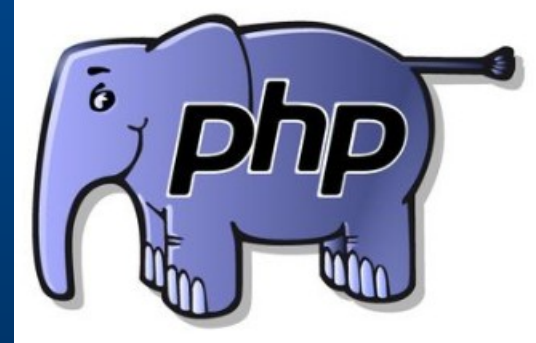

\*Personnal Home Page -> PHP: Hypertext Preprocessor

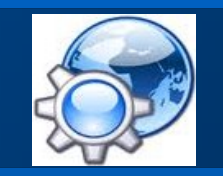

**Accélération**

Un langage interprété doit être compilé à la volée

compilation en interne du code PHP en bytecode exécution par une machine virtuelle

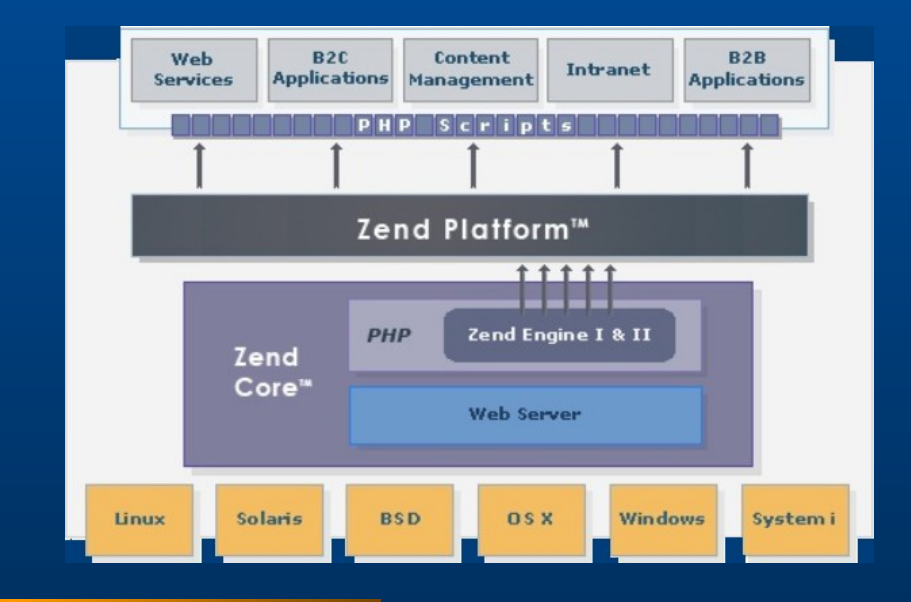

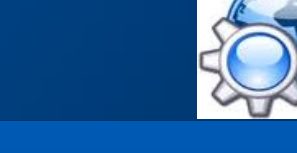

**Déclaration de type en PHP**

Typage dynamique et faible\*

Scalaires : int, integer : entier float, double : réel string : texte bool, boolean : booléen

Composés : array : tableau object : instance callable : fonction de rappel iterable : itérateur

\*définition des classes et prototypes de fonctions

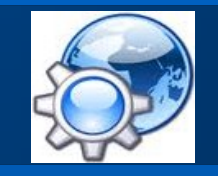

#### **Les tableaux**

Tableau simple :  $\$a = [1, 2, 3, 4];$  $$b = array(1, 2, 3, 4);$ 

```
Tableau associatif :
  $mag = array("version' \Rightarrow 4,'OS' => 'Linux',
        'lang' => 'english',
        'tags' => true,
        'version' => 5, // la valeur 4 sera écrasée par la valeur 5
        3.14 // \text{clé} = 0);
```
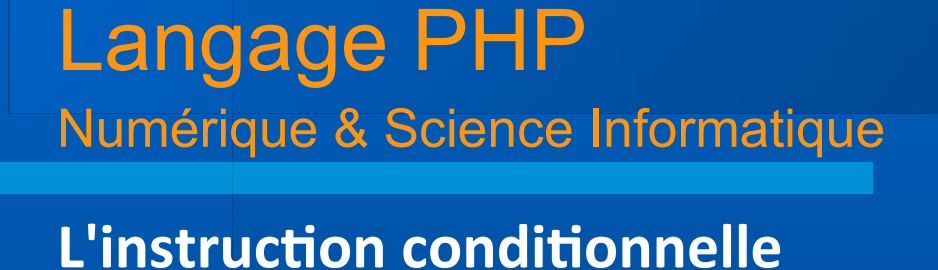

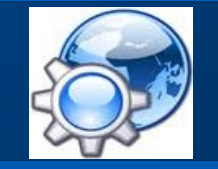

si <expression logique (vraie) > alors Traitement\_vrai

if ( condition ) { Traitement() ; }

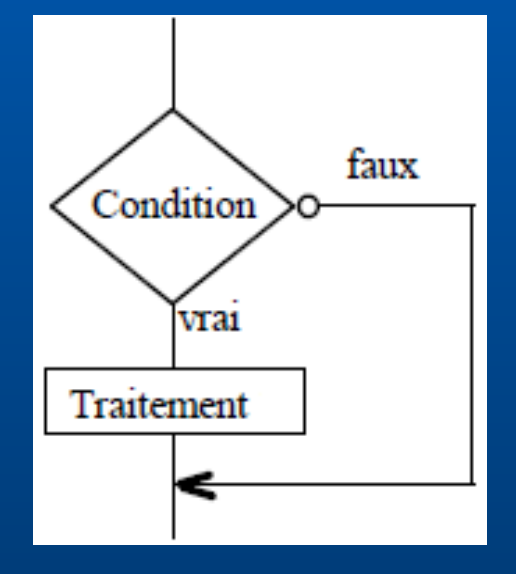

La condition est de type booléen

Les instructions à exécuter sont indiquées par les accolades

**L'instruction conditionnelle**

si <expression logique (vraie) > alors Traitement\_vrai sinon

Traitement\_faux

if ( condition ) { Traitement1() ; }

else {

Traitement2() ; }

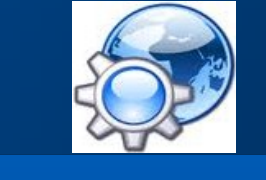

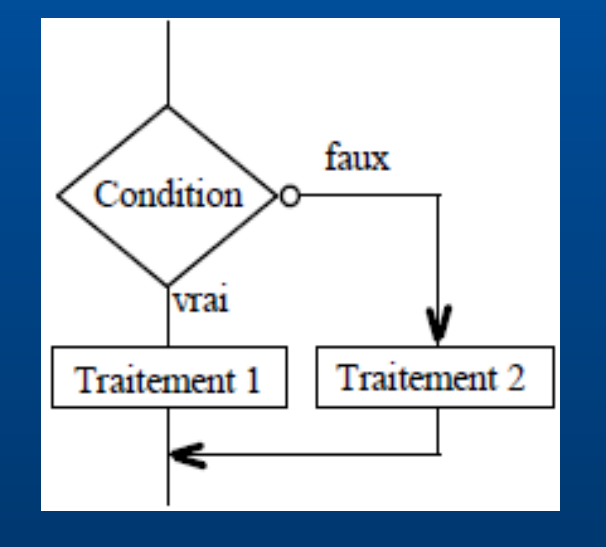

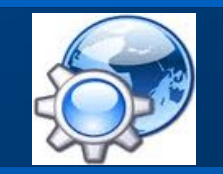

**Exemple d'instructions conditionnelles**

Écrire un programme qui indique si une année est bissextile ou non.

Une année est bissextile si elle est :

• divisible par 400

**10**

• ou divisible par 4 mais pas par 100

```
Implémentation en PHP
```

```
function is_bissextil(int $year) : bool
{
```

```
 /** détermine si une année est bissextile
\omega param \forallyear -- année \ge 1582 (calendrier grégorien)
 @return true si année bissextile, false sinon
if ( (is_int($year) == false) | \cdot | ($year < 1582) )
   return false;
if (\text{Syear } % 400 == 0)
   return true;
 else
```

```
if ( ($year % 4 == 0) && ($year % 100 != 0) )
     return true;
```

```
 return false;
```
**11**

}

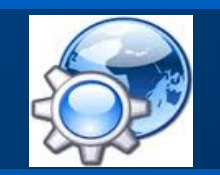

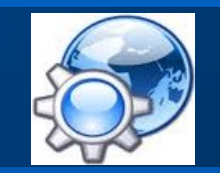

**Boucle FOR** : nombre d'itérations **connu**

pour <variable> de <valeur\_initiale> à <valeur\_finale> faire Action(s)

for (\$i = \$V<sub>i</sub>; \$i <= \$V<sub>i</sub>; \$i++) { Action() ; }

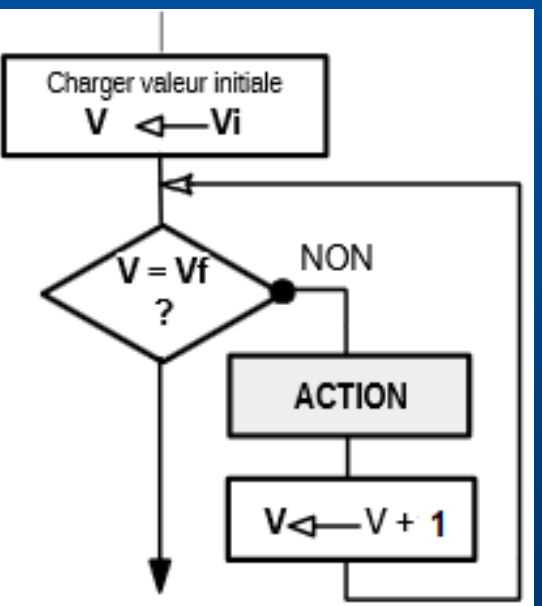

Le corps de boucle est indiqué par les accolades

```
Langage PHP
Numérique & Science Informatique
```
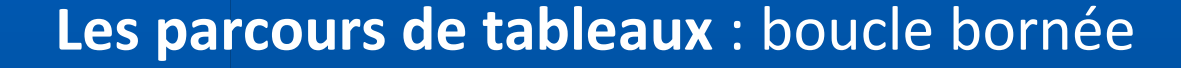

```
function sum(array $array) : int
{
   $total = 0;foreach ( $array as $value )
       if ( is int($value) )
            $total += $value ;
    return $total ;
}
```
// calcul la somme des 10 premiers termes // d'une suite arithmétique de raison 1 echo sum(range(1, 10));

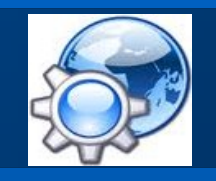

```
Langage PHP
Numérique & Science Informatique
Parcours de tableaux associatifs
function vowel_count(array $array) : int
{
   $total = 0;foreach ( $array as $key => $value )
      if ( in_array($key, array('a', 'e', 'i', 'o', 'u', 'y')) )
           $total += $value ;
    return $total ;
}
// calcul la somme des voyelles
echo vowel_count(
        array('a' => 3, 'b' =>2, 'c' => 7, 'd' => 0, 'e' => 2, 'f' => 1)
        );
```
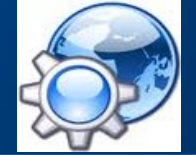

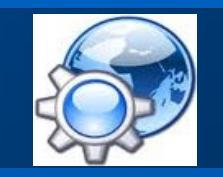

#### **Les itérateurs**

function gen(int \$start, int \$end, int \$step=1) : iterable {

```
for (\sin 5i = \sin 5i); \sin 5i < \sin 5i; \sin 5i = \sin 5i; for (\sin 5i)yield $i;
```
// calcul la somme des 10 premiers termes // d'une suite arithmétique de raison 1  $$total = 0;$ foreach (gen(1, 11) as \$value) \$total += \$value ;

#### echo \$total;

}

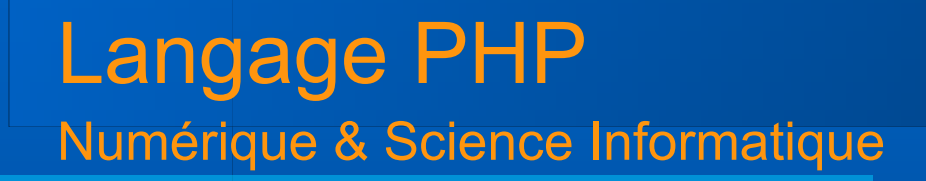

**Boucle WHILE** : nombre d'itérations **inconnu**

tanque <expression logique (vraie)> faire Traitement

while ( condition ) { Traitement() ; }

La condition est de type booléen

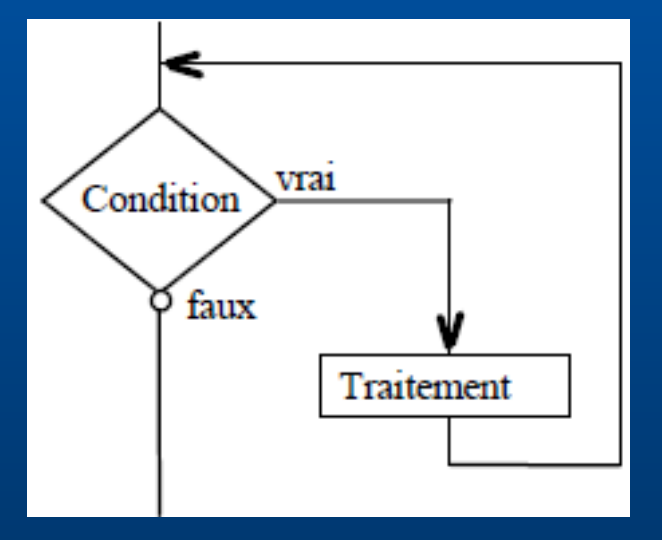

Les instructions à exécuter sont indiquées par les accolades

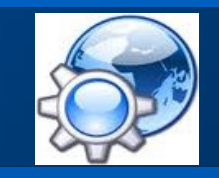

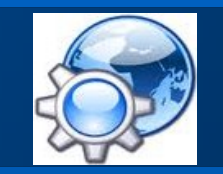

```
Passage par référence
```
Une variable passée par référence à une fonction peut être modifiée

```
function swap(int& $a, int& $b) : void
{
   $tmp = $a$;\operatorname{\$a} = \operatorname{\$b};\overline{5b} = \overline{5}tmp;
}
\$a = 3; \$b = 82;
swap($a, $b);
echo $a." ".$b;
```
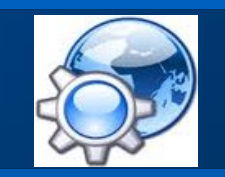

#### **Closure**

```
fonction définie dans le corps d'une autre fonction
 utilise des paramètres ou des variables locales de cette dernière
function test() : int
{
   // Notre closure
   $double = function(int $a) : int {
     return $a * 2;
     };
   return $double(4);
}
echo test();
```
**Manipulation de fichiers**

4 primitives de base :

**Ouvrir** ■Écrire **Lire** 

**Fermer** 

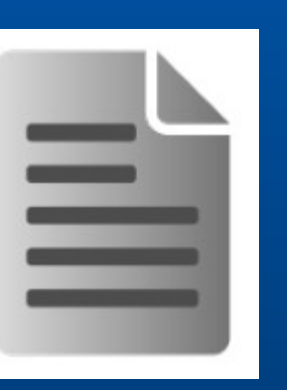

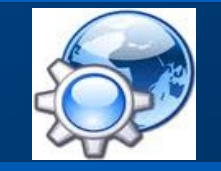

## Langage PHP Numérique & Science Informatique **Ouvrir un fichier** fopen(string \$fileName, string \$mode) : resource|bool Modes d'ouverture :  $\blacksquare$ r : lecture ■w : écriture (écrase) ■ w+ : écriture et lecture (écrase) ■ a : ajout Retour : pointeur sur une structure de fichier

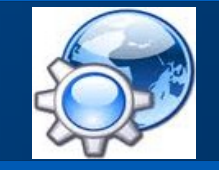

■ false si erreur

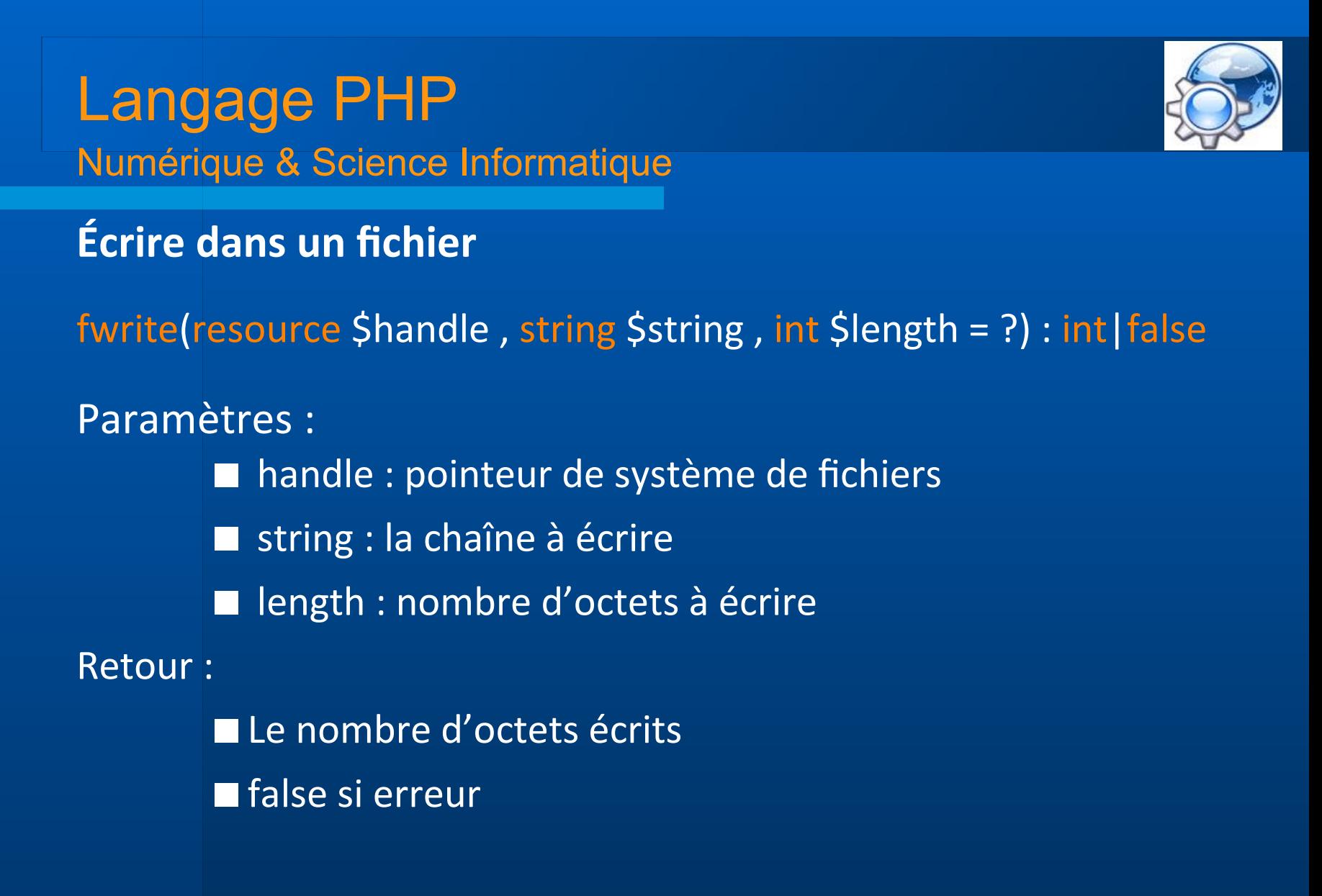

**Lire un fichier**

fread(resource \$handle , int \$length) : string|false

Paramètres : ■ handle : pointeur de système de fichiers **la length : nombre d'octets à lire** Retour : La chaîne lue ■ false si erreur

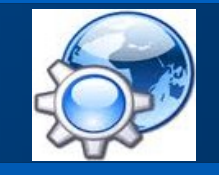

# Langage PHP Numérique & Science Informatique **Fermer un fichier** fclose(resource \$handle) : bool Paramètres : handle : pointeur de système de fichiers Retour : **true en cas de succès ou false si erreur**

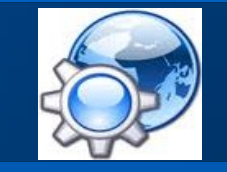

Le nombre de fichiers ouverts en simultané est **limité** par l'OS

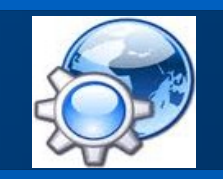

#### **Les exceptions**

```
PHP a une gestion des exceptions similaire 
    à ce qu'offrent les autres langages de programmation.
try {
        if ( rand(0, 1) == 1)
                throw new Exception("This is an exception");
        } 
catch(Exception $e) {
        echo $e->getMessage() . "<br/>>";
        }
finally {
        echo "Process complete";
        }
```
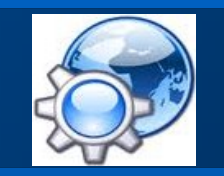

**Les sessions**

#### Une session en PHP repose sur un identifiant (une suite de chiffres et de lettres)

Les variables de session servent à stocker des informations liées à l'internaute sur tout le site.

Attention :

**25**

- Ne pas faire apparaître l'identifiant dans la barre URL
- Fermer le navigateur

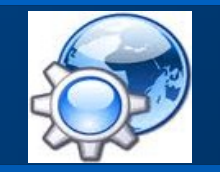

**Création des variables de session**

 // on teste si les variables sont définies if ( @\$\_POST['login'] && @\$\_POST['passwd'] ) { // tout est ok, on peut démarrer une session session\_start();

> // on enregistre les paramètres du visiteur \$\_SESSION['login'] = \$\_POST['login'];  $\frac{1}{5}$  SESSION['passwd'] =  $\frac{1}{5}$  POST['passwd'];

// on redirige notre visiteur vers une autre page header ('location: index.php'); }

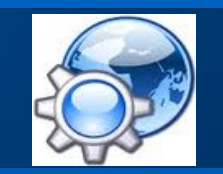

**Vérification des variables de session**

 // démarrage session (indispensable dans toutes les pages) session\_start();

 // on teste si les variables sont définies if ( @\$\_SESSION['login'] && @\$\_SESSION['passwd'] ) { // on exécute ci-dessous le code ad-hoc

else

}

// on redirige notre visiteur vers la page d'identification header ('location: login.html');

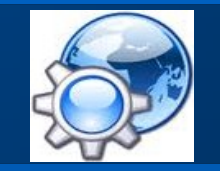

**Destruction des variables de session**

 // démarrage session session\_start();

> // destruction des variables de session session\_unset();

 // destruction de la session session\_destroy();

 // redirection du visiteur vers la page d'identification header ('location: login.html');

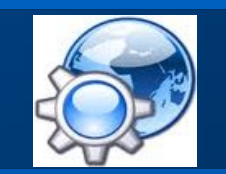

**Liste des sessions sur le serveur**

```
 // modifie le chemin de sauvegarde des sessions (en tout début)
session_save_path('./data');
```
// corps du programme avec session start() ...

```
$sessionNames = Array(); foreach ( scandir(session_save_path()) as $file )
       if ( $file != "." && $file != ".." ) {
          // décode les données encodée de session
         session_decode(
              file_get_contents(session_save_path(). "/" .$file));
          array_push($sessionNames, $_SESSION);
         session_unset();
 }
```
?>

#### **Les classes**

```
class human {
  public const AGE = 20;
   protected string $gender = "M";
  private string $name = "";
   public function __construct(string $name)
\overline{\phantom{a}} $this->name = $name;
 }
   public function get_name() : string
\overline{\phantom{a}} return $this->name;
 }
}
$h = new human("John");
echo $h->get_name() . " " . human::AGE;
```
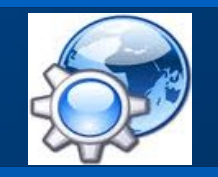

#### **Constructeur et destructeur**

```
class myClass
{
  public function __construct()
\overline{\phantom{a}} //Constructeur : myClass::__construct()
     echo 'Constructeur : ' . __METHOD__ . '()' . PHP_EOL;
 }
   public function __destruct()
\overline{\phantom{a}} //Destructeur : myClass::__destruct()
     echo 'Destructeur : ' . __CLASS__ . '::<sup>'</sup> . __FUNCTION__ . '()' . PHP_EOL;
 }
}
new myClass();
```
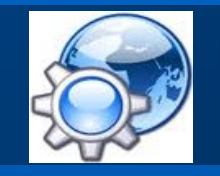

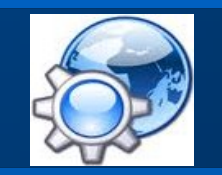

#### **Constantes**

PHP dispose de nombreuses constantes prédéfinies :

- 
- 
- 
- 
- 
- 

• ...

- 
- **FILE** The full path and filename of the file • DIR The directory of the file • FUNCTION The function name • CLASS The class name • METHOD The class method name • LINE The current line number of the file • LAMESPACE The name of the current namespace

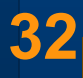

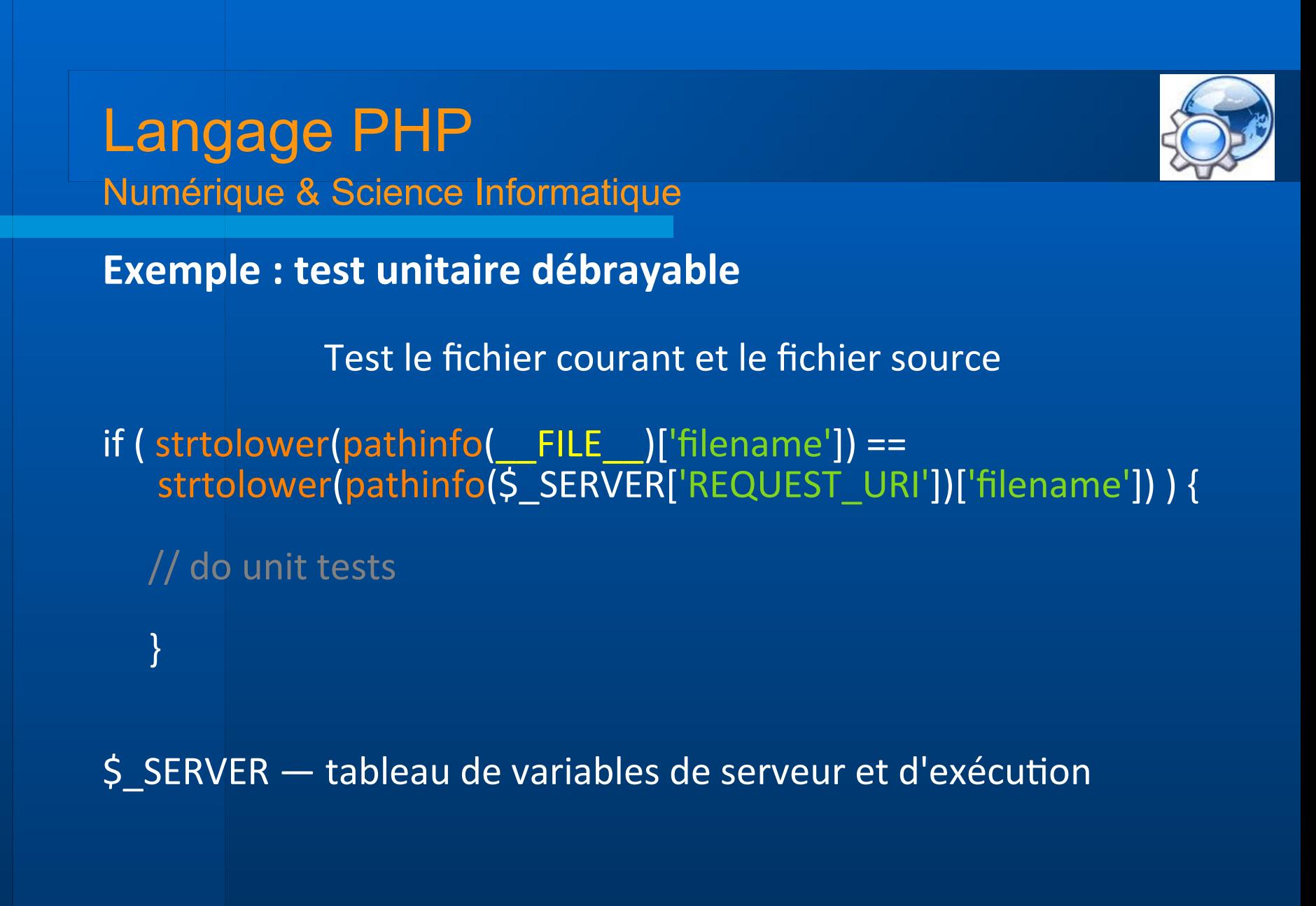

**33**

#### **L'héritage**

```
class woman extends human {
   public function __construct(string $name)
\overline{\phantom{a}} parent::__construct($name);
      $this->gender = "F";
 }
  public function __toString() : string
\overline{\phantom{a}} return $this->get_name();
 } 
}
$w = new woman("Jane");
echo $w. " " . human::AGE;
```
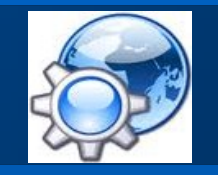

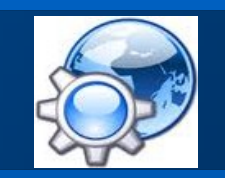

**Interfaces**

}

}

```
spécifie les méthodes qu'une classe doit implémenter
```
{

interface iTemplate // Déclaration de l'interface 'iTemplate'

public function setVariable(string \$name, int \$var) : void;

class Template implements iTemplate {

```
private \frac{1}{2} vars = array();
```
 // Implémentation de l'interface public function setVariable(string \$name, int \$var) : void  $\overline{\phantom{a}}$  \$this->vars[\$name] = \$var; }

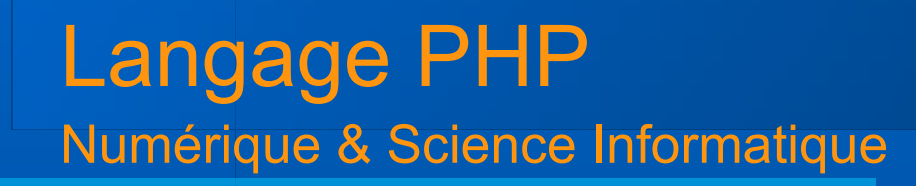

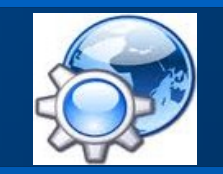

**Connexion PHP / SGBDR**

L'accès à une base de données s'effectue par l'intermédiaire de pilotes.

**PHP Data Objects (PDO)** Créé en 2005, version 5.1 de PHP, licence PHP

■ MySQLi (« i » pour « improved ») Créé en 1994, version 8 en 2017, licence GNU/GPL

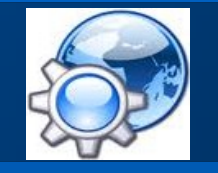

```
Connexion avec PDO
```

```
try {
   $pdo = new PDO(
       "mysql:host=$servname;dbname=$database", 
       $user, 
       $passwd);
```
 if ( \$stmt = \$pdo->query("SELECT \* FROM users") )  $i$  if (  $\zeta$ users =  $\zeta$ stmt->fetchAll() ) foreach (\$users as \$user) print(\$user['id'] ." -> ". \$user['nom'] ."<br/>");

```
 }
catch(PDOException $e) {
   print("erreur : $e->getMessage()");
 }
```
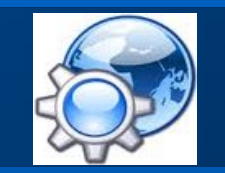

```
Connexion avec mysqli
```
\$mysqli = new mysqli(\$servname, \$user, \$passwd, \$database) ;

```
if ($mysqli)
   if ( $result = $mysqli->query("SELECT * FROM users") )
      while ($user = $result-> fetch row())
        print($user[0] ." -> ". $user[1] ."<br/>shr/>");
```
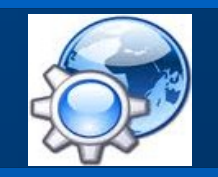

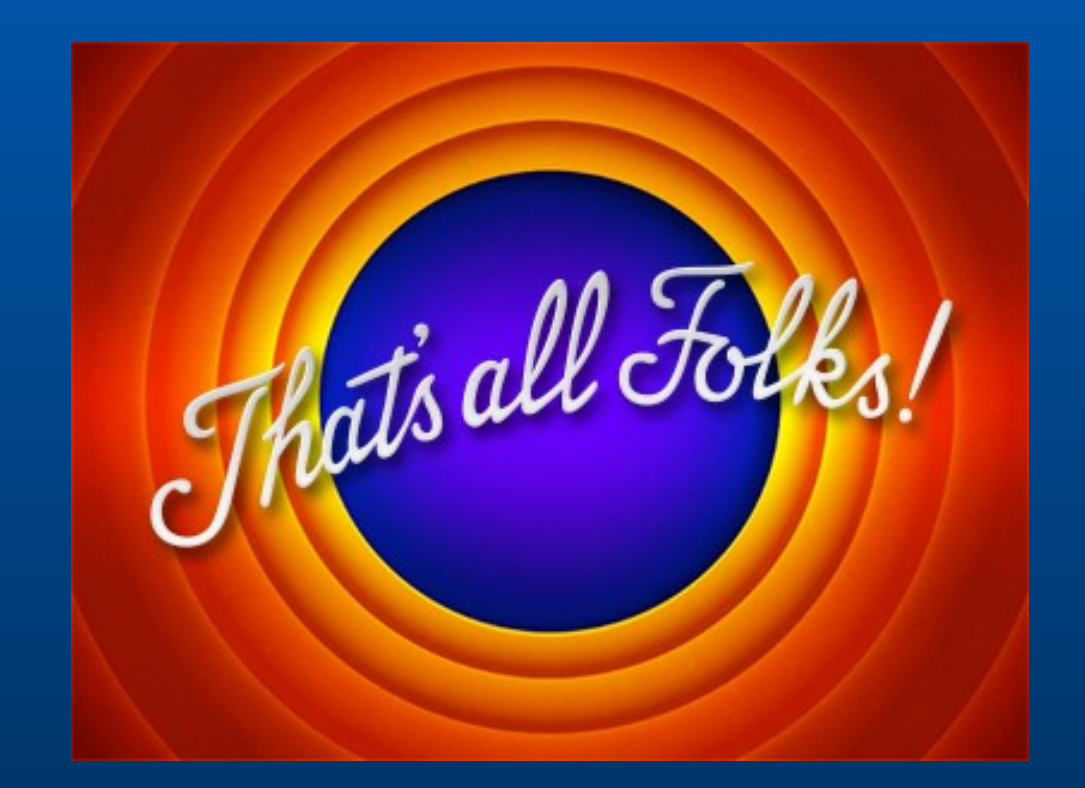